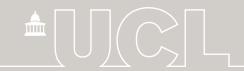

### **British Cohort Study 1970**

# JIIG-CAL Occupational Interests Dataset

16 Year Survey (1986)

USER GUIDE
April 2016, 1st Edition

Brian Dodgeon, Jon Johnson, Gemma Seabrook & Tom Murphy

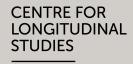

**Centre for Longitudinal Studies** 

CLS is an Economic and Social Research Council resource centre based at the UCL Institute of Education

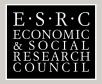

### **Contents**

| 1  | Acknowledgements                                                                             | 3  |
|----|----------------------------------------------------------------------------------------------|----|
| 2  | Introduction                                                                                 | 4  |
| 3  | British Cohort Study 1970 (BCS70)                                                            | 4  |
| 4  | BCS70 16-year Survey                                                                         | 4  |
| 5  | Data Capture                                                                                 | 4  |
| 6  | JIIG-CAL Occupation Interests Questionnaire                                                  | 5  |
| 7  | Why are these results being deposited so much later than the rest of the BCS70 16 year data? | 6  |
| 8  | Processing JIIG-CAL Occupational Interests preference statments                              | 6  |
| 9  | Distribution of the data                                                                     | 10 |
| 10 | References                                                                                   | 12 |
| 11 | Appendix 1 - Variables in the dataset                                                        | 13 |
| 12 | Appendix 2 - Graded Sections A-F of the Occupational Interests Guide                         | 17 |
|    |                                                                                              |    |

### 1 Acknowledgements

Grateful thanks are due to Dr. S.J Closs, formerly of the Applied Psychology Unit (and later the Department of Business Studies) at Edinburgh University, who devised the JIIG-CAL Occupational Interests Questionnaire used in the BCS70 Age 16 Survey. Although his JIIG-CAL Guide is now no longer available, his 1978 article published in the Journal of Occupational Psychology supplied the precise algorithm for constructing the 'scores' from which this dataset was derived.

Data management was carried out by Jon Johnson. Input of the data was carried out by Tamara Shaw and Gemma Hanvey, and supervised by Gemma Seabrook.

#### 2 Introduction

This document provides a guide to the additional variables deposited in 2014 by the Centre for Longitudinal Studies relating to an important instrument used in the BCS70 16-year Survey, the JIIG-CAL Occupational Interests Questionnaire. Though the survey was conducted in 1986, the variables relating to this questionnaire ('Document D') had never previously been released. The data supplement those already available from the UK Data Service for other elements of the 1986 survey. A summary of the newly-deposited variables is given in Appendix 1. Before using these data you are advised to consult the main documentation for the 1986 survey and that for BCS70 as a whole, available from the CLS website.

#### 3 British Cohort Study 1970 (BCS70)

BCS70 is a continuing, national longitudinal study which began as the British Births Survey when data were collected about the births of 17,198 babies in England, Scotland and Wales in one week in 1970 (Northern Ireland was initially included, but these children were not followed up at subsequent ages). Since the birth survey there have been eight other major data collection exercises designed to monitor the health, education, social and economic circumstances of the members of this birth cohort living in Great Britain. These were carried out in 1975 (age 5), 1980 (age 10), 1986 (age 16), 1996 (age 26), 2000 (age 30), 2004 (age 34), 2008 (age 38) and 2012 (age 42). Sub-samples have also been studied at various ages: for example at age 21, a survey of a 10 per cent representative sample focused on basic skills difficulties.

From its original focus on the circumstances and outcomes of birth, the study has broadened in scope to map all aspects of health, education and social development of their subjects as they passed through childhood and adolescence. The 5-year and 10-year sweeps were called The Child Health and Education Survey (CHES) and administered by the Institute of Child Health at the University of Bristol. In later sweeps, the information collected has covered the cohort members' transitions into adult life, including leaving full-time education, entering the labour market, setting up independent homes, forming partnerships and becoming parents.

#### 4 BCS70 16-year Survey

The 1986 Survey. was carried out by the International Centre for Child Studies, Bristol and named "Youthscan". In this sweep, many survey instruments were employed, including parental questionnaires, school class teacher and head teacher questionnaires and medical examinations. The cohort members also kept two four-day diaries (one for nutrition and one for general activity), and undertook educational assessments. Most of the data gathered during this survey are already available via the UK Data Service.

#### 5 Data Capture

Data was input from digital scans of the paper tests into forms set up in Microsoft Access. Input was validated on entry (using database constraints) and **10**% were double entered.

#### 6 JIIG-CAL Occupation Interests Questionnaire

The JIIG-CAL Questionnaire ('Job Ideas and Information Generator - Computer-Assisted Learning') is an interest test in which the subject is asked to make 'preference' choices between pairs of occupational activities, at the same time being asked whether he or she 'likes' each activity or not. It is a later version of the test outlined in the APU Occupational Interests Guide (Closs, 1975), differing from that prototype test in having six 'grouped' job interest categories rather than eight, and in not differentiating participants by sex in the activity alternatives presented.

The JIIG-CAL version used here in 1986 gave participants six graded sheets (A-F) of thirty paired activities, out of which they were asked to choose two consecutive sheets to complete, depending on the level of qualifications and/or training necessary for those tasks. Those who envisaged themselves doing work requiring few or no qualifications could choose sheets A & B; those envisaging degree-level qualifications or higher might choose sheets E & F, etc. These six sheets are displayed in Appendix 2, with an explanatory sentence for each about the level of training and/or qualifications required.

#### The occupational activities presented are designed to fall into one of six 'types':

- 1 Scientific/practical
- 2 Working with living things
- 3 Business/commerce
- 4 Artistic leanings
- 5 Caring for people
- 6 Communication activities

These types are not made explicit to the participants (although some would not be difficult to guess from the work described: e.g. ("Advise farmers on the problems of rearing animals"). Note that these six types are different from those in the earlier version outlined in the APU Manual (Closs, 1975), which had eight categories: scientific; social service; artistic; natural; general service; computational; literary; practical.

### Each of the graded sheets A-F contains thirty 'pairs' of choices (i.e. 60 activities). The alternatives are carefully balanced as follows on each sheet:

- each of the six 'types' in para 4.3 features exactly ten times
- no pair can contain two activities of the same type
- each type is paired exactly twice with each other type

The idea behind asking the participant to express both a 'forced' preference between the two components of each pair, as well as a 'like/dislike/don't mind' judgement on each individual activity is as follows. The forced preference helps to distinguish the 'types' of occupation towards which the participant is most inclined. However, in each pair the subject may not particularly like either, despite being forced to make a choice; alternatively they may like both: likes and dislikes cannot be inferred from statements of preference. On the other hand, it has been observed (Closs, 1978) that some people tend to be universal 'likers' and some 'dislikers' or 'indifferents'. Forced preferences help to overcome the problems associated with such extreme styles of response.

A total of 3,475 respondents completed the questionnaire. This is a relatively low response rate within the total of cohort members present at age 16. Unfortunately, as with other elements of the survey which were administered by teachers, activity was restricted due to the 1986 NUT industrial action in protest at government measures being taken in the sphere of education at the time.

## 7 Why are these results being deposited so much later than the rest of the BCS70 16 year data?

The 1986 Survey was the last follow-up to be organised by Bristol University. Soon afterwards the administration of the whole cohort was transferred to the Centre for Longitudinal Studies in London (formerly the Social Statistics Research Unit, City University), where the study became known as BCS70. This process involved a large removal of historic paper questionnaires, keyed-in data, extensive records of contact details, etc.

Though research had been published on the cohort in the 1970s-80s during the Bristol administration, the data had not been systematically documented and deposited at the UK Data Archive, to facilitate general access by researchers worldwide.

After the transfer to London, a thoroughgoing exercise was undertaken throughout the 1990s to check, document and deposit at the UK Data Archive the keyed-in data from the sweeps up to and including age 16, whilst also arranging fieldwork to conduct further sweeps at ages 26 (1996) and 30 (2000). But the keyed-in data for the sweeps up to and including age 16 were found not to have been stored and documented in a systematic way, and certain elements appeared to be missing. One such element was the dataset containing the results of the 16-year JIIG-CAL Occupational Interests Questionnaire ('Document D' in the list of 16-year instruments 'A-T').

There was a delay until funding became available to key-in the data once more from the completed paper questionnaires for Document D. This process was undertaken in 2014, following which a series of categorised occupational preference scores was derived, according to the principles laid down by the originators (see Closs, 1978).

## 8 Processing JIIG-CAL Occupational Interests preference statments

The subject of the test is asked to make 'preference' choices between pairs of occupational activities. But there is an initial problem with analysing the results, since this 'ipsative' method (Cattell, 1944) of forcing a choice between paired alternatives produces results which cannot be soundly factored using the correlation methods typical of Likert-scale data (Clemans, 1966), as the originator of the questionnaire has pointed out (Closs, 1996).

However, it is possible to combine these ipsative preference results with the 'like/dislike' responses to produce a score between 0 and 100 which preserves the ordinal information of the preference scores, whilst making apparent the subject's likes and dislikes, thus enabling interpretation of the correlations of these scores with independent variables.

The algorithm to produce this 0-100 score was outlined in detail by the JIIG-CAL originator (Closs, 1978), and has been used to produce the derived variables in the dataset which is the

subject of this Guide. These derived variables are listed in the table below along with their corresponding source variables in the dataset:

| Summary variable | Like/Dislike source variables | Preference source variables               |
|------------------|-------------------------------|-------------------------------------------|
| SCOREPRA         | T01FACE, T03FACE, T06FACE,    | PREF01, PREF03, PREF06,                   |
|                  | T08FACE2, T11FACE, T16FACE2,  | PREF08, PREF11, PREF16,                   |
|                  | T18FACE, T21FACE2, T23FACE,   | PREF18, PREF21, PREF23,                   |
|                  | T26FACE2, T31FACE, T33FACE2,  | PREF26, PREF31, PREF33,                   |
|                  | T36FACE, T38FACE2, T41FACE,   | PRE36, PREF38, PREF41,                    |
|                  | T46FACE2, T48FACE, T51FACE2,  | PREF46, PREF48, PREF51,<br>PREF53, PREF56 |
| SCORELIV         | T53FACE, T56FACE2             | ,                                         |
| SCORELIV         | T01FACE2, T04FACE2, T07FACE,  | PREF01, PREF04, PREF07,                   |
|                  | T10FACE2, T13FACE, T16FACE,   | PREF10, PREF13, PREF16,                   |
|                  | T19FACE, T22FACE2, T25FACE,   | PREF19, PREF22, PREF25,                   |
|                  | T28FACE2, T31FACE2,           | PREF28, PREF31, PREF34,                   |
|                  | T34FACE2, T37FACE, T40FACE2,  | PREF37, PREF40, PREF43,                   |
|                  | T43FACE, T46FACE, T49FACE,    | PREF46, PREF49, PREF52,                   |
| CCODEDUC         | T52FACE2, T55FACE, T58FACE2   | PREF55, PREF58                            |
| SCOREBUS         | T02FACE2, T04FACE, T05FACE2,  | PREF02, PREF04, PREF05,                   |
|                  | T09FACE2, T12FACE, T19FACE2,  | PREF09, PREF12, PREF19,                   |
|                  | T21FACE, T24FACE, T27FACE2,   | PREF21, PREF24, PREF27,                   |
|                  | T30FACE2, T32FACE2, T34FACE,  | PREF30, PREF32, PREF34,                   |
|                  | T35FACE2, T39FACE2, T42FACE,  | PREF35, PREF39, PREF42,                   |
|                  | T49FACE2, T51FACE, T54FACE,   | PREF49, PREF51, PREF54,                   |
| CCODEADT         | T57FACE2, T60FACE2            | PREF57, PREF60                            |
| SCOREART         | T06FACE2, T07FACE2, T09FACE,  | PREF06, PREF07, PREF09,                   |
|                  | T11FACE2, T14FACE, T17FACE,   | PREF11, PREF14, PREF17,                   |
|                  | T22FACE, T24FACE2, T26FACE,   | PREF22, PREF24, PREF26,                   |
|                  | T29FACE2, T36FACE2,           | PREF29, PREF36, PREF37,                   |
|                  | T37FACE2, T39FACE, T41FACE2,  | PREF39, PREF41, PREF44,                   |
|                  | T44FACE, T47FACE, T52FACE,    | PREF47, PREF52, PREF54,                   |
| CCODECAD         | T54FACE2, T56FACE, T59FACE2   | PREF56, PREF59                            |
| SCORECAR         | T03FACE, T05FACE, T10FACE,    | PREF03, PREF05, PREF10,                   |
|                  | T12FACE2, T14FACE2,           | PREF12, PREF14, PREF18,                   |
|                  | T18FACE2, T20FACE2,           | PREF20, PREF25, PREF27,                   |
|                  | T25FACE2, T27FACE, T29FACE,   | PREF29, PREF33, PREF35,                   |
|                  | T33FACE, T35FACE, T40FACE,    | PREF40, PREF42, PREF44,                   |
|                  | T42FACE2, T44FACE2,           | PREF48, PREF50, PREF55,                   |
|                  | T48FACE2, T50FACE2,           | PREF57, PREF59                            |
| CCORECONA        | T55FACE2, T57FACE, T59FACE    | DDEEGG DDEEGG DDEEGG                      |
| SCORECOM         | T02FACE, T08FACE, T13FACE2,   | PREF02, PREF08, PREF13,                   |
|                  | T15FACE, T15FACE2, T17FACE2,  | PREF15, PREF17, PREF20,                   |
|                  | T20FACE, T23FACE2, T28FACE,   | PREF23, PREF28, PREF30,                   |
|                  | T30FACE, T32FACE, T38FACE,    | PREF32, PREF38, PREF43,                   |
|                  | T43FACE2, T45FACE, T45FACE2,  | PREF45, PREF47, PREF50,                   |
|                  | T47FACE2, T50FACE, T53FACE2,  | PREF53, PREF58, PREF60                    |
|                  | T58FACE, T60FACE              |                                           |

The need for Closs algorithm to generate these scores is illustrated by the following example, comparing results for three participants:

| Ahmed             |       |            | Louise               |       |            | John      |          |            |
|-------------------|-------|------------|----------------------|-------|------------|-----------|----------|------------|
| Interest          | Pref. | Like minus | Interest             | Pref. | Like minus | Interest  | Pref.    | Like minus |
| Type              | Score | Dislike    | Type                 | Score | Dislike    | Type      | Score    | Dislike    |
|                   |       | Score      |                      |       | Score      |           |          | Score      |
|                   |       | (L-D)      |                      |       | (L-D)      |           |          | (L-D)      |
| Scien-            | 16    | 20         | Busi-                | 17    | 18         | Com-      | 16       | -1         |
| tific/            |       |            | ness/                |       |            | munic'n   |          |            |
| practical         |       |            | com-                 |       |            | activi-   |          |            |
|                   |       |            | merce                |       |            | ties      |          |            |
| Work              | 13    | 19         | Artistic             | 15    | 20         | Artistic  | 16       | -19        |
| with              |       |            | lean-                |       |            | lean-     |          |            |
| living            |       |            | ings                 |       |            | ings      |          |            |
| things            | 4.0   | 4.7        |                      | 40    | 4.4        |           | 4.4      | 10         |
| Busi-             | 10    | 17         | Com-                 | 13    | 14         | Caring    | 11       | -18        |
| ness/             |       |            | munic'n              |       |            | for       |          |            |
| Com-              |       |            | activites            |       |            | people    |          |            |
| merce<br>Artistic | 9     | 18         | Caring               | 7     | -5         | Work      | 8        | -17        |
| leanings          | 9     | 10         | for                  | '     | -5         | with      | 0        | -17        |
| learnings         |       |            | people               |       |            | living    |          |            |
|                   |       |            | people               |       |            | things    |          |            |
| Caring            | 7     | 17         | Scien-               | 6     | -19        | Busi-     | 7        | -20        |
| for               | •     | .,         | tific/               |       |            | ness/     | <b>'</b> | 20         |
| people            |       |            | practical            |       |            | com-      |          |            |
|                   |       |            | <b>1</b> 2 222 2 2 2 |       |            | merce     |          |            |
| Com-              | 5     | 19         | Work                 | 2     | -20        | Scien-    | 2        | -20        |
| munic'n           |       |            | with                 |       |            | tific/    |          |            |
| activi-           |       |            | living               |       |            | practical |          |            |
| ties              |       |            | things               |       |            |           |          |            |
| Total             | 60    | 110        |                      | 60    | 8          |           | 60       | -95        |

Taking the preference scores alone, we could easily assume that Louise and John, with scores of 15 and 16, had virtually the same interest in Artistic activities. But the L-D scores show that Louise likes all 20 of the artistic activities offered, whereas John dislikes all but one. On the other hand, according to the L-D scores, Ahmed likes everything more or less equally, but when the choices are forced, his preferences become clear.

The Closs algorithm to combine the scores involves two steps: the first is to identify a 'neutral point' (Z) for the participant within his or her profile of scores, which will correspond to the middle of the scale and will take the value 50. One might expect an L-D score of zero to be the neutral point: this would be appropriate if the participant gave an equal number of Like and Dislike responses. But in the above example, none of Ahmed, Louise or John have a score of zero. Nevertheless we might imagine a hypothetical neutral point between the lowest positive score and the highest negative one. For Louise this would be between the 'Communication activities' score of 14 and the 'Caring for people' score of -5. So for her the neutral point must lie between the preference scores of 13 for 'Communication activities' and 7 for 'Caring for people.' The precise formula for its location takes into account the participant's degree of consistency in making preferences, and the general pattern of liking and disliking (Closs, 1978).

#### The first formula in the algorithm:

$$Z = \frac{R_{\text{max}}}{2} - \left(\frac{\sum Y_t}{t \times Y_{\text{max}}} \times \frac{X_{\text{max}} - X_{\text{min}}}{2}\right),\tag{1}$$

where:

Z = value within range of possible preference scores corresponding to the estimate of the neutral point.

 $Y_i$  = the *i*th L-D score.

 $Y_{\text{max}}$  = the maximum possible L-D score.

 $X_{\text{max}}$  = the largest obtained preference score.

 $X_{\min}$  = the smallest obtained preference score.

 $R_{\text{max}}$  = the maximum possible value of  $X_{\text{max}} - X_{\text{min}}$ .

t = the number of types of interests.

The second step is to position the scores in relation to Z by adding or subtracting a proportion of 50, analogous to converting raw scores to deviations from their mean. This proportion is arrived at by a formula which takes into account both the 'distance' of the preference score from Z and a weight determined by taking the value of the corresponding L-D score and dividing it by its maximum possible value.

#### The second formula in the algorithm:

$$T_i = 50 + 50 \left( \frac{X_i - Z}{R_{\text{max}}} + \frac{Y_i}{Y_{\text{max}}} \right) \div 2,$$
 (2)

where  $T_t$  = the summary score value of the *i*th Guide score; Z,  $X_t$ ,  $Y_t$ ,  $R_{\text{max}}$  and  $Y_{\text{max}}$  are as previously defined.

Thus applying the Closs formulae, the 0-100 score arrived at for Louise would be as follows:

| Louise                  |       |                          |               |
|-------------------------|-------|--------------------------|---------------|
| Interest Type           | Pref. | Like minus Dislike Score | Summary Score |
|                         | Score | (L-D)                    | (0-100)       |
| Business/Commerce       | 17    | 18                       | 81.9          |
| Artistic leanings       | 15    | 20                       | 81.9          |
| Communication           | 13    | 14                       | 71.9          |
| activities              |       |                          |               |
| Caring for people       | 7     | -5                       | 40.6          |
| Scientific/practical    | 6     | -19                      | 21.9          |
| Work with living things | 2     | -20                      | 15.6          |
| Total                   | 60    | 8                        |               |

(note that in this case the preference score in favour of Business/commerce is exactly cancelled out by a more favourable like-dislike score in Artistic leanings. The 'mid-point' 50.0 score here was deemed equivalent to a theoretical Preference score of 9.5).

Having produced the scores in the range 0-100, the summary outcome variables type1 to type6 are derived by grouping these scores in bands along 1986 JIIG-CAL quidelines:

0.0-26.0: 1 Strong dislike

26.0-42.0: 2 Dislike

• 42.0-57.0: 3 Neutral

• 57.0-74.0: 4 Like

74.0-100.0: 5 Strong Like

#### 9 Distribution of the data

As can be seen from figure 1, the distributions of the six summary score variables (SCOREPRA-SCORECOM) are fairly similar to one another, with the exception of the practical/science and living things preference categories, which are more positively skewed, indicating a less favourable attitude toward these kinds of occupations. Much of this can be attributed to the strong negative attitude toward these categories among females, which is made more apparent due to the sex imbalance in the sample (1950 females compared with 1525 males). Figures 2 and 3 display the distribution of the data for females and males respectively, and show that the attitude towards practical/science-based occupations is very negative for females, but it is actually the most preferred category for males. Females also appear to show a slight preference toward caring occupations, but this enthusiasm is not shared by males, for whom it is the least popular category.

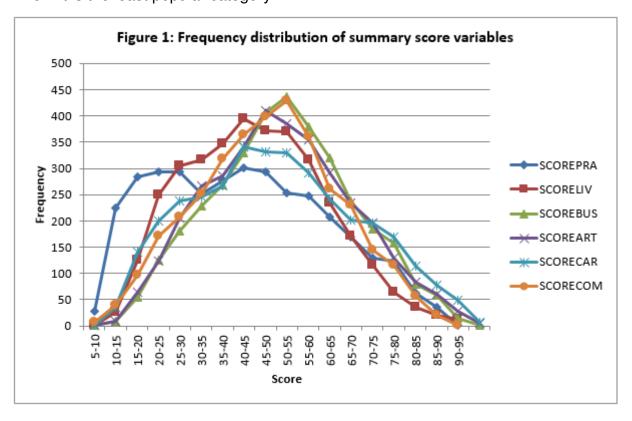

Note: Category 5-10 includes score 5 to 9.99, category 10-5 includes score 10-14.99 etc.

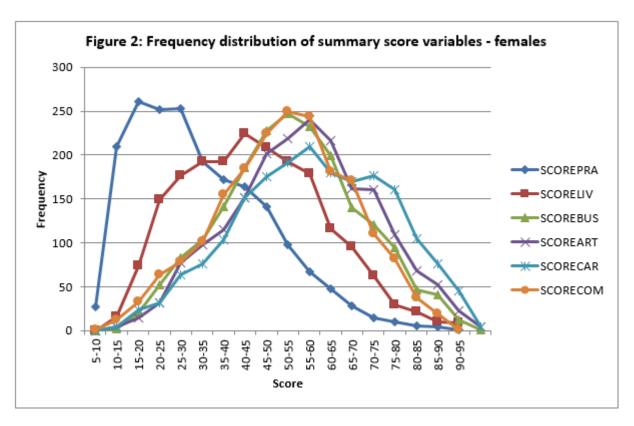

Note: Category 5-10 includes score 5 to 9.99, category 10-5 includes score 10-14.99 etc.

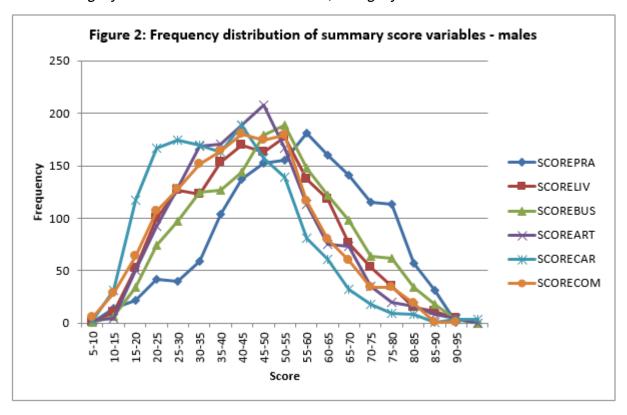

Note: Category 5-10 includes score 5 to 9.99, category 10-5 includes score 10-14.99 etc.

#### 10 References

- 1. Cattell, R.B (1944) Psychological measurement, ipsative, normative and interactive. *Psychological Review*, **51**, 292-203.
- 2. Clemans, W.V (1966) An analytical and empirical examination of some properties of ipsative measures. *Psychometric Monographs*, **14**. Richmond, VA: Psychometric Society.
- 3. Closs, S.J (1975) Manual of the APU Occupational Interests Guide. Standard and Advanced Forms. London: Hodder & Stoughton.
- 4. Closs, S.J (1976) Ipsative v normative interpretation of interest test scores Or 'What do you mean by "Like?" *Bulletin of British Psychological Society*, **29**, 289-299.
- 5. Closs, S.J (1978) An algorithm for integrating preference and like-dislike responses to the same test items. *Journal of Occupational Psychology*, **51**, 147-154.
- 6. Closs, S.J (1996) On the factoring and interpretation of ipsative data. *Journal of Occupational and Organizational Psychology*, **69**, 41-47.

### 11 Appendix 1 - Variables in the dataset

| Variable name                              | Variable description                                                                         | Value Range                                          |
|--------------------------------------------|----------------------------------------------------------------------------------------------|------------------------------------------------------|
| BCSID                                      | BCS70 Individual case Identi-<br>fier                                                        | -2 No answer                                         |
| Sect1                                      | Which of sheets A-F chosen as 'Section 1' (subsequent one is then automatically 'Section 2') | A-E                                                  |
| T01face                                    | Like/dislike first of the paired activities in Section 1, Question 1                         | -2 No answer<br>-1 Dislike<br>0 Don't mind<br>1 Like |
| T02face-T29face (28 consecutive variables) | Preference between the two paired activities in Section 1, Questions 2-29                    | -2 No answer<br>-1 Dislike<br>0 Don't mind<br>1 Like |
| T30face                                    | Like/dislike first of the paired activities in Section 1, Question 30                        | -2 No answer<br>-1 Dislike<br>0 Don't mind<br>1 Like |
| T31face                                    | Like/dislike first of the paired activities in Section 2, Question 1                         | -2 No answer<br>-1 Dislike<br>0 Don't mind<br>1 Like |
| T32face-T59face (28 consecutive variables) | Like/dislike first of the paired activities in Section 2, Questions 2-29                     | -2 No answer<br>-1 Dislike<br>0 Don't mind<br>1 Like |
| T60face                                    | Like/dislike first of the paired activities in Section 2, Question 30                        | -2 No answer -1 Dislike 0 Don't mind 1 Like          |
|                                            |                                                                                              | Continued on next page                               |

Table 1 – continued from previous page

| Variable name                                | Variable description                                                      | Value Range                                          |
|----------------------------------------------|---------------------------------------------------------------------------|------------------------------------------------------|
| T01face2                                     | Like/dislike second of the paired activities in Section 1, Question 1     | -2 No answer<br>-1 Dislike<br>0 Don't mind<br>1 Like |
| T02face2-T29face2 (28 consecutive variables) | Like/dislike second of the paired activities in Section 1, Questions 2-29 | -2 No answer<br>-1 Dislike<br>0 Don't mind<br>1 Like |
| T30face2                                     | Like/dislike second of the paired activities in Section 1, Question 30    | -2 No answer<br>-1 Dislike<br>0 Don't mind<br>1 Like |
| T31face2                                     | Like/dislike second of the paired activities in Section 2, Question 1     | -2 No answer<br>-1 Dislike<br>0 Don't mind<br>1 Like |
| T32face2-T59face2 (28 consecutive variables) | Like/dislike second of the paired activities in Section 2, Questions 3-29 | -2 No answer<br>-1 Dislike<br>0 Don't mind<br>1 Like |
| T60face2                                     | Like/dislike second of the paired activities in Section 2, Question 30    | -2 No answer<br>-1 Dislike<br>0 Don't mind<br>1 Like |
| Pref01                                       | Preference between the two paired activities in Section 1, Question 1     | 1 Prefer 1st<br>2 Prefer 2nd                         |
| Pref02-Pref29 (28 consecutive variables)     | Preference between the two paired activities in Section 1, Questions 2-29 | 2 Prefer 2nd                                         |
|                                              |                                                                           | Continued on next page                               |

Table 1 – continued from previous page

| Variable name              | Variable description            | Value Range            |
|----------------------------|---------------------------------|------------------------|
| Pref30                     | Preference between the two      | value i lange          |
| 1 16130                    | paired activities in Section 1, | 1 Prefer 1st           |
|                            | Question 30                     |                        |
|                            | Question 30                     | 2 Prefer 2nd           |
|                            |                                 |                        |
| Pref31                     | Preference between the two      |                        |
|                            | paired activities in Section 2, | 1 Prefer 1st           |
|                            | Question 1                      | 2 Prefer 2nd           |
|                            |                                 |                        |
| Pref32-Pref59 (28 consecu- | Preference between the two      |                        |
| tive variables)            | paired activities in Section 2, | 1 Prefer 1st           |
|                            | Questions 2-29                  | 2 Prefer 2nd           |
|                            |                                 |                        |
| Pref60                     | Preference between the two      |                        |
| 1.5.00                     | paired activities in Section 2, | 1 Prefer 1st           |
|                            | Question 30                     | 2 Prefer 2nd           |
|                            |                                 | Z FIEIEI ZIIU          |
| Cooren                     | Coore on prestigation           | 0.100                  |
| Scorepra                   | Score on practical/science-     | 0-100                  |
|                            | type work, derived by com-      |                        |
|                            | bining like/dislike scores and  |                        |
|                            | preferences (according to       |                        |
|                            | S.J.Closs algorithm)            |                        |
| Scoreliv                   | Score on working with living    | 0-100                  |
|                            | things, derived by combining    |                        |
|                            | like/dislike scores and prefer- |                        |
|                            | ences (according to S.J.Closs   |                        |
|                            | algorithm)                      |                        |
| Scorebus                   | Score on                        | 0-100                  |
|                            | business/commerce-type          |                        |
|                            | work derived by combining       |                        |
|                            | like/dislike scores and prefer- |                        |
|                            | ences (according to S.J.Closs   |                        |
|                            | algorithm)                      |                        |
| Scoreart                   | Score on 'artistic leanings'-   | 0-100                  |
|                            | type work derived by com-       |                        |
|                            | bining like/dislike scores and  |                        |
|                            | (according to S.J.Closs algo-   |                        |
|                            | rithm)                          |                        |
| Scorecar                   | Score on caring-type work de-   | 0-100                  |
|                            | rived by combining like/dislike |                        |
|                            | scores and preferences (ac-     |                        |
|                            |                                 |                        |
|                            | cording to S.J.Closs algo-      |                        |
| Coorean                    | rithm)                          | 0.100                  |
| Scorecom                   | Score on communication-type     | 0-100                  |
|                            | work derived by combining       |                        |
|                            | like/dislike scores and prefer- |                        |
|                            | ences (according to S.J.Closs   |                        |
|                            | algorithm)                      |                        |
|                            |                                 | Continued on next page |

Table 1 – continued from previous page

| Variable name | Variable description                                                   | Value Range                                                                                                 |
|---------------|------------------------------------------------------------------------|----------------------------------------------------------------------------------------------------|
| Type1cat      | Type 1 Practical/Science                                               | raide rainge                                                                                                |
| , ypo rout    | work: Like/Dislike on scale<br>1-5                                     | <ul><li>1 Strong Dislike</li><li>2 Dislike</li><li>3 Neutral</li><li>4 Like</li><li>5 Strong Like</li></ul> |
| Type2cat      | Type 2 Working with living things: Like/Dislike on scale 1-5           | 1 Strong Dislike 2 Dislike 3 Neutral 4 Like 5 Strong Like                                                   |
| Type3cat      | Type 3 Business/Commerce<br>work: Like/Dislike on scale 1-<br>5        | 1 Strong Dislike 2 Dislike 3 Neutral 4 Like 5 Strong Like                                                   |
| Type4cat      | Type 4 'Artistic Leanings'-type<br>work: Like/Dislike on scale 1-<br>5 | 1 Strong Dislike 2 Dislike 3 Neutral 4 Like 5 Strong Like                                                   |
| Type5cat      | Type 5 Caring for People:<br>Like/Dislike on scale 1-5                 | 1 Strong Dislike 2 Dislike 3 Neutral 4 Like 5 Strong Like                                                   |
| Type6cat      | Type 6 Communication activities: Like/Dislike on scale 1-5             | 1 Strong Dislike 2 Dislike 3 Neutral 4 Like 5 Strong Like                                                   |

## 12 Appendix 2 - Graded Sections A-F of the Occupational Interests Guide

(the questionnaire itself, as presented to participants, is available for download from: http://www.cls.ioe.ac.uk/page.aspx?&sitesectionid=832&sitesectiontitle=Questionnaires)

#### Section A (no qualifications or study needed, training up to 3 months):

|          | Activity Category | Activity                                           |
|----------|-------------------|----------------------------------------------------|
| 1        | Practical/Science | Repair Holes in roads                              |
| !        | Living Things     | Lift potatoes from fields                          |
|          | Communication     | Show people where to go at exhibitions             |
| 2        | Business/Commerce | Iron and press clothes at a cleaners               |
| _        | Caring            | Take patients to an operating theatre on a trolley |
| 3        | Practical/Science | Demolish old buildings                             |
| 4        | Business/Commerce | Put letters into envelopes ready for posting       |
| 4        | Living Things     | Put straw into animal cages in a zoo               |
| 5        | Caring            | Make beds in an old people's home                  |
| 3        | Business/Commerce | Ask people for membership cards at a sports centre |
| 6        | Practical/Science | Load and unload lorries                            |
| 0        | Artistic          | Write labels and tie them on parcels               |
| 7        | Living Things     | Grow vegetables                                    |
| <b>'</b> | Artistic          | Lay tables neatly                                  |
| 8        | Communication     | Call out numbers at Bingo games                    |
| 0        | Practical/Science | Dig with a pick and shovel                         |
| 9        | Artistic          | Mix dough for bread                                |
| 9        | Business/Commerce | Operate a cash register in a supermarket           |
| 10       | Caring            | Tidy rooms for invalids                            |
| 10       | Living Things     | Look after animals in a pet shop                   |
| 11       | Practical/Science | Put up scaffolding for building work               |
|          | Artistic          | Clean silver and brass                             |
| 12       | Business/Commerce | Take money and give change in a shop               |
|          | Caring            | Do shopping for people too ill to go out           |
| 13       | Living Things     | Clean out hen-houses                               |
|          | Communication     | Take peoples coats at a cloakroom                  |
| 14       | Artistic          | Set out goods on display shelves                   |
| 14       | Caring            | Carry luggage for elderly people                   |
| 15       | Communication     | Sell tickets at a railway station                  |
|          | Communication     | Hand out locker keys at a swimming pool            |
| 16       | Living Things     | Take out weeds from flower beds                    |
|          | Practical/Science | Use a wheelbarrow on a building site               |
| 17       | Artistic          | Alter hems on coats and jackets                    |
|          | Communication     | Take people up in a lift                           |
| 18       | Practical/Science | Fill up cars with petrol and oil                   |
|          | Caring            | Take people in wheelchairs out for walks           |
| 19       | Living Things     | Cut grass                                          |
|          | Business/Commerce | Count packets on store shelves                     |
| 20       | Communication     | Tell people on trains when meals will be served.   |
|          | Caring            | Help disabled children to dress themselves         |
|          |                   | Continued on next page                             |

Table 2 – continued from previous page

|    | Table 2 Continued from previous page |                                               |  |  |
|----|--------------------------------------|-----------------------------------------------|--|--|
|    | Activity Category                    | Activity                                      |  |  |
| 21 | Business/Commerce                    | Check parking meters in a street              |  |  |
| 21 | Practical/Science                    | Stack crates in a warehouse                   |  |  |
| 22 | Artistic                             | Set out salads nicely on a plate              |  |  |
|    | Living Things                        | Put brand marks on sheep with coloured dye    |  |  |
| 23 | Practical/Science                    | Empty dustbins                                |  |  |
| 23 | Communication                        | Show customers how to use a launderette       |  |  |
| 24 | Business/Commerce                    | Work a machine to print addresses             |  |  |
| 24 | Artistic                             | Fold and pack clothes in boxes to go to shops |  |  |
| 25 | Living Things                        | Feed farm animals                             |  |  |
| 23 | Caring                               | Serve tea in a hostel for homeless people     |  |  |
| 26 | Artistic                             | Polish furniture                              |  |  |
| 20 | Practical/Science                    | Oil and grease machines                       |  |  |
| 27 | Caring                               | Play games with sick children                 |  |  |
| 21 | Business/Commerce                    | Stick price labels on goods in a shop         |  |  |
| 28 | Communication                        | Open doors for people at a museum             |  |  |
| 20 | Living Things                        | Trim hedges                                   |  |  |
| 29 | Caring                               | Feed patients who can't feed themselves       |  |  |
| 29 | Artistic                             | Wrap gifts in a store                         |  |  |
| 30 | Communication                        | Call taxis for guests at hotels               |  |  |
| 30 | Business/Commerce                    | Sell newspapers                               |  |  |

## Section B (qualifications usually needed, but some passes might help; training between 2/3 months and a year; study not usually needed):

|    | Activity Category | Activity                                           |
|----|-------------------|----------------------------------------------------|
| 1  | Practical/Science | Clean and repair stonework on buildings            |
| 1  | Living Things     | Spray fertilisers on crops                         |
| 2  | Communication     | Show parties of visitors round a factory           |
|    | Artistic          | Model new clothes                                  |
| 3  | Caring            | Keep an eye on children in a playground            |
| 3  | Practical/Science | Fight fires                                        |
| 4  | Business/Commerce | Type and send out bills                            |
| 4  | Living Things     | Milk cows                                          |
| 5  | Caring            | Visit old people who need help at home             |
|    | Communication     | Introduce records at a discotheque                 |
| 6  | Practical/Science | Lay paving stones                                  |
| 0  | Business/Commerce | Sort letters to be delivered by postmen            |
| 7  | Living Things     | Water seeds growing in a greenhouse                |
| '  | Artistic          | Measure and make curtains                          |
| 8  | Communication     | Tell people where to wait for appointments         |
| 8  | Practical/Science | Drive a lorry                                      |
| 9  | Artistic          | Print patterns on cloth                            |
| 9  | Business/Commerce | Add up money taken in at a counter                 |
| 10 | Caring            | Supervise mealtimes in a children's home           |
| 10 | Living Things     | Care for newborn lambs                             |
| 11 | Practical/Science | Repair railway tracks                              |
| '' | Artistic          | Inspect samples of cloth for faults                |
| 12 | Business/Commerce | Operate a duplicating machine in an office         |
| 12 | Caring            | Rescue people                                      |
| 13 | Living Things     | Groom horses at a stable                           |
|    | Communication     | Direct people to the right counters at a store     |
| 14 | Artistic          | Cut and stitch leather to make belts               |
|    | Caring            | Help injured people into ambulances                |
| 15 | Business/Commerce | Issue tickets for air flights                      |
|    | Communication     | Get people to take part in holiday camp activities |
| 16 | Living Things     | Herd sheep                                         |
|    | Practical/Science | Cut wood with a circular saw                       |
| 17 | Artistic          | Put make up on actors and actresses                |
|    | Communication     | Announce guests at a wedding reception             |
| 18 | Practical/Science | Repair dents and holes in car bodies               |
|    | Caring            | Look out for swimmers in difficulty at a pool      |
| 19 | Living Things     | Plant flower bulbs in parks and gardens            |
|    | Business/Commerce | Give out leaflets at a travel agents               |
| 20 | Communication     | Chat to customers while serving at a bar           |
|    | Caring            | Mind children for working mothers                  |
| 21 | Business/Commerce | File letters into folders                          |
|    | Practical/Science | Mind a machine in an engineering factory           |
| 22 | Artistic          | Match pieces of hair and make wigs                 |
|    | Living Things     | Clear land of weeds ready for planting             |
| 23 | Practical/Science | Drive a bus or a taxi                              |
|    | Communication     | Answer peoples questions at an information desk    |
|    |                   | Continued on next page                             |

Table 3 – continued from previous page

|    | Activity Category | Activity                                            |
|----|-------------------|-----------------------------------------------------|
| 24 | Business/Commerce | Check customers' orders at a cleaners               |
| 24 | Artistic          | Bake buns and cakes                                 |
| 25 | Living Things     | Breed birds for sale                                |
| 25 | Caring            | Help people stranded by floods                      |
| 26 | Artistic          | Make lampshades                                     |
| 20 | Practical/Science | Dig up roads with a drill                           |
| 27 | Caring            | Take a mobile shop round hospital wards             |
| 21 | Business/Commerce | Make lists of goods stored in a warehouse           |
| 28 | Communication     | Meet visitors to an office and give them directions |
| 20 | Living Things     | Protect animals and plants on a country estate      |
| 29 | Caring            | Wash hospital patients and help them to dress       |
| 23 | Artistic          | Mount pictures in frames                            |
| 30 | Communication     | Demonstrate goods in a showroom                     |
| 30 | Business/Commerce | Weigh food in a shop                                |

# SECTION C ('O' levels or CSE's often asked for, but some jobs could be obtained without them; training 1-3 years, possibly more; usually involves going to college say 1 day/week):

|               | Activity Category               | Activity                                                             |
|---------------|---------------------------------|----------------------------------------------------------------------|
| 1             | Practical/Science               | Cut and fit glass for windows                                        |
|               | Living Things                   | Shear sheep                                                          |
| 2             | Communication                   | Give advice at exhibition stands                                     |
|               | Artistic                        | Arrange window displays                                              |
| 3             | Caring                          | Care for handicapped children to give parents a holiday              |
| 3             | Practical/Science               | Build walls with bricks                                              |
| 4             | Business/Commerce               | Make up wage packets                                                 |
| 4             | Living Things                   | Buy farm animals at markets                                          |
| 5             | Communication                   | Deal with emergency calls and send help                              |
| 3             | Artistic                        | Perform in a variety concert                                         |
| 6             | Practical/Science               | Repair farm machinery                                                |
|               | Business/Commerce               | Prepare bills for goods sold at a warehouse                          |
| 7             | Living Things                   | Spray fruit trees and bushes to prevent disease                      |
| ,             | Artistic                        | Paint stage scenery                                                  |
| 8             | Caring                          | Answer telephone enquiries at an advice bureau                       |
|               | Practical/Science               | Plaster walls and ceilings                                           |
| 9             | Artistic                        | Cut cloth to be sewn into suits                                      |
|               | Business/Commerce               | Make up orders and accounts for a mailing firm                       |
| 10            | Caring                          | Cope with children taken ill at school                               |
|               | Living Things                   | Grow vegetables in a market garden                                   |
| 11            | Practical/Science               | Install electric wiring                                              |
|               | Artistic                        | Arrange displays of flowers                                          |
| 12            | Business/Commerce               | Count money to be handed in at a bank                                |
|               | Caring                          | Give first aid to people injured in accidents                        |
| 13            | Living Things                   | Recognise sickness in dairy cows and call in a vet                   |
|               | Communication                   | Give city visitors information on events of interest                 |
| 14            | Artistic                        | Cover old chairs with new material                                   |
|               | Caring                          | Take care of invalids throughout the night                           |
| 15            | Business/Commerce               | Write shorthand                                                      |
|               | Communication                   | Announce events at sports meetings                                   |
| 16            | Living Things                   | Train and exercise greyhounds                                        |
|               | Practical/Science               | Dismantle and repair car gear boxes                                  |
| 17            | Artistic Communication          | Hang paintings in an art gallery                                     |
|               | Practical/Science               | Meet and welcome people staying at hotels Plumb in baths and showers |
| 18            | Caring                          | Look after patients at a dentist's surgery                           |
|               |                                 | Assist a vet with the treatment of small animals                     |
| 19            | Living Things Business/Commerce | Work out shift timetables at a factory                               |
|               | Communication                   | Stop people and ask their opinions for surveys                       |
| 20            | Caring                          | Help people whose relatives have died                                |
|               | Business/Commerce               | Type letters                                                         |
| 21            | Practical/Science               | Fix slates on roofs                                                  |
|               | Artistic                        | Display sets of costumes for a show                                  |
| 22            | Living Things                   | Take charge of the harvesting of farm crops                          |
|               | Practical/Science               | Weld steel girders for roof supports                                 |
| <del>23</del> | . radioa/ doiono                | Continued on next page                                               |
|               |                                 | Continued on next page                                               |

Table 4 – continued from previous page

|    | Activity Category | Activity                                  |
|----|-------------------|-------------------------------------------|
|    | Communication     | Show people round historical buildings    |
| 24 | Business/Commerce | Work out the cost of posting parcels      |
| 24 | Artistic          | Draw and colour maps                      |
| 25 | Living Things     | Take cuttings of shrubs for transplanting |
| 25 | Caring            | Teach road safety to young children       |
| 26 | Artistic          | Decorate cakes with icing                 |
| 20 | Practical/Science | Lay wooden floors for houses              |
| 27 | Caring            | Deliver meals to old people               |
| 21 | Business/Commerce | Check reports for typing errors           |
| 28 | Communication     | Sort out travel difficulties for tourists |
| 20 | Living Things     | Raise chickens and ducks                  |
| 29 | Caring            | Train patients to walk with crutches      |
|    | Artistic          | Make hats                                 |
| 30 | Communication     | Greet passengers boarding aeroplanes      |
|    | Business/Commerce | Make business appointments for a manager  |
|    |                   |                                           |

## SECTION D (a number of 'O' levels essential; training 2-3 years, possibly more; studying FT or PT usually quite important):

|    | Activity Category | Activity                                           |
|----|-------------------|----------------------------------------------------|
| 1  | Practical/Science | Dismantle and repair cameras                       |
|    | Living Things     | Identify chemicals in samples of soil              |
| 2  | Communication     | Report events of interest in a local newspaper     |
| ~  | Artistic          | Draw film cartoons                                 |
| 3  | Caring            | Fit people with artificial legs and arms           |
| 3  | Practical/Science | Plan the best arrangement of machines in a factory |
| 4  | Business/Commerce | Set up a filing system for an office               |
|    | Living Things     | Grow plants from seed in nurseries                 |
| 5  | Caring            | Help with the treatment and cure of drug addicts   |
|    | Communication     | Lead discussion groups                             |
| G  | Practical/Science | Maintain and repair a ship's engines               |
| 6  | Business/Commerce | Inspect passports at docks and ports               |
| 7  | Living Things     | Cultivate tropical plants in a botanical garden    |
| /  | Artistic          | Design wallpaper                                   |
| 0  | Communication     | Answer questions about exhibits in a museum        |
| 8  | Practical/Science | Conduct tests on radar equipment                   |
| 9  | Artistic          | Make special costumes for films and stage shows    |
| 9  | Business/Commerce | Arrange loans for people buying houses             |
| 10 | Caring            | Organise play activities for disturbed children    |
| 10 | Living Things     | Analyse the fat content of milk samples            |
| 11 | Practical/Science | Tune racing car engines                            |
| 11 | Communication     | Create pictures for advertisements                 |
| 12 | Business/Commerce | Keep accounts and give out money at a bank         |
| '- | Caring            | Train deaf children to use sign language           |
| 13 | Living Things     | Organise the planting of a forest                  |
|    | Communication     | Write leaflets describing places of interest       |
| 14 | Artistic          | Make and repair gold jewellery                     |
|    | Caring            | Run dances for hospital patients                   |
| 15 | Business/Commerce | Supervise clerks in an office                      |
|    | Communication     | Perform in advertising films                       |
| 16 | Living Things     | Manage the feeding and care of animals             |
|    | Practical/Science | Check the progress of work on bridge construction  |
| 17 | Artistic          | Carve sculpture                                    |
|    | Communication     | Escort groups of visitors from overseas            |
| 18 | Practical/Science | Build hifi equipment                               |
|    | Caring            | Encourage people suffering from depression         |
| 19 | Living Things     | Identify blood groups in a laboratory              |
|    | Business/Commerce | Take notes of committee meetings                   |
| 20 | Artistic          | Act in plays                                       |
|    | Caring            | Look into complaints of cruelty to children        |
| 21 | Business/Commerce | Calculate interest on savings accounts             |
|    | Practical/Science | Repair faults in television sets                   |
| 22 | Artistic          | Design prints for textiles                         |
|    | Living Things     | Run a farm                                         |
| 23 | Practical/Science | Make technical drawings in an engineering firm     |
|    | Communication     | Introduce acts at variety shows                    |
|    |                   | Continued on next page                             |

Table 5 – continued from previous page

|    | Activity Category | Activity                                    |
|----|-------------------|---------------------------------------------|
| 24 | Business/Commerce | Work out currency exchange rates            |
| 24 | Artistic          | Make pottery                                |
| 25 | Living Things     | Care for birds affected by oil pollution    |
| 25 | Caring            | Nurse mentally ill people                   |
| 26 | Artistic          | Plan and cut out paper patterns for clothes |
| 20 | Practical/Science | Direct site work for new roadways           |
| 27 | Caring            | Train disabled people to play sports        |
| 21 | Business/Commerce | Calculate peoples wages and salaries        |
| 28 | Communication     | Read aloud to an audience                   |
| 20 | Living Things     | Estimate the age of fish from their scales  |
| 29 | Caring            | Persuade a firm to employ a blind person    |
|    | Artistic          | Engrave designs on silver ornaments         |
| 30 | Communication     | Organise entertainment for hotel guests     |
|    | Business/Commerce | Explain and sell insurance policies         |

## SECTION E ('A' levels or H's would be needed in relevant subjects; training 2-4 years, possibly more; study (FT or PT) forms part of the training):

|     | Activity Category               | Activity                                                                          |
|-----|---------------------------------|-----------------------------------------------------------------------------------|
| 4   | Practical/Science               | Work out flight speeds and routes for aircraft                                    |
| 1   | Living Things                   | Advise on choice of plants and trees for public parks                             |
| 2   | Communication                   | Make up headlines for newspaper reports                                           |
| 2   | Artistic                        | Improve the style and appearance of household goods                               |
| 3   | Caring                          | Visit sick and elderly people in a parish                                         |
|     | Practical/Science               | Draw up plans for building ships                                                  |
| 4   | Business/Commerce               | Manage a branch of a bank                                                         |
| •   | Living Things                   | Dissect plants and study their structure                                          |
| 5   | Caring                          | Provide a happy home environment for children in care                             |
|     | Communication                   | Write magazine articles                                                           |
| 6   | Practical/Science               | Apply maths to solving problems of traffic flow                                   |
|     | Business/Commerce               | Catalogue information in a Government office                                      |
| 7   | Living Things Artistic          | Give advice on methods of pest control.                                           |
|     |                                 | Design covers for records                                                         |
| 8   | Communication Practical/Science | Audition people for parts in a play  Make calculations for designing bridges      |
|     | Artistic                        | Do engravings on glass                                                            |
| 9   | Business/Commerce               | Arrange for the insurance of ships and aeroplanes                                 |
|     | Caring                          | Find foster parents for children                                                  |
| 10  | Living Things                   | Control the spread of diseases in cattle                                          |
| 4.4 | Practical/Science               | Design car engines                                                                |
| 11  | Artistic                        | Train people to carve sculpture in wood                                           |
| 12  | Business/Commerce               | Estimate the value of houses                                                      |
| 12  | Caring                          | Give guidance to people whose marriages are breaking up                           |
| 13  | Living Things                   | Test food for the presence of harmful bacteria                                    |
| 10  | Communication                   | Research information for documentaries                                            |
| 14  | Artistic                        | Create new ideas for jewellery                                                    |
| ' ' | Caring                          | Arrange welfare benefits for families in need                                     |
| 15  | Business/Commerce               | Estimate the potential market for a new product                                   |
| . • | Communication                   | Announce programmes on radio                                                      |
| 16  | Living Things                   | Breed fish on a fish farm                                                         |
|     | Practical/Science               | Locate and correct faults in computers                                            |
| 17  | Artistic Communication          | Plan colour schemes for hotel interiors  Write the wording for advertisements     |
|     | Practical/Science               | Write the wording for advertisements  Conduct performance tests on diesel engines |
| 18  | Caring                          | Calm down a disturbed mental patient                                              |
|     | Living Things                   | Develop chemicals for eliminating poisonous plants                                |
| 19  | Business/Commerce               | Organise advertising campaigns                                                    |
|     | Communication                   | Direct actors and actresses rehearsing films                                      |
| 20  | Caring                          | Train people to overcome speech defects                                           |
| 0.1 | Business/Commerce               | Sort out disputes between management and workers                                  |
| 21  | Practical/Science               | Test the strength of metals for use in industry                                   |
| 20  | Artistic                        | Draw and paint illustrations for books                                            |
| 22  | Living Things                   | Study methods of improving fruit harvests                                         |
| 23  | Practical/Science               | Inspect buildings for faults and defects                                          |
|     |                                 | Continued on next page                                                            |

Table 6 – continued from previous page

|    | Activity Category | Activity                                              |
|----|-------------------|-------------------------------------------------------|
|    | Communication     | Introduce speakers at a public meeting                |
| 24 | Business/Commerce | Monitor office accounts at regular intervals          |
|    | Artistic          | Create new fashion styles                             |
| 25 | Living Things     | Advise farmers on suitable crops for different soils  |
| 25 | Caring            | Persuade a landlord not to raise an old person's rent |
| 26 | Artistic          | Plan a range of curtain materials                     |
| 20 | Practical/Science | Design machinery for processing gas                   |
| 27 | Caring            | Advise people wanting to adopt babies                 |
|    | Business/Commerce | Discuss and agree sales targets with managers         |
| 28 | Communication     | Interview people on television                        |
|    | Living Things     | Analyse water supplies to check for pollution         |
| 29 | Caring            | Help ex-prisoners to find jobs                        |
|    | Artistic          | Design uniforms                                       |
| 30 | Communication     | Report international news events                      |
|    | Business/Commerce | Give people advice on buying and selling property     |

### SECTION F (2-3 'A' levels or 3-4 H's plus 'O' levels required. Good grades in main subjects often necessary; training 3-5 years, possibly more; degree or equivalent required:

|     | Activity Category               | Activity                                                                          |
|-----|---------------------------------|-----------------------------------------------------------------------------------|
| 1   | Practical/Science               | Do research on new ways of producing energy                                       |
| !   | Living Things                   | Study the causes of diseases                                                      |
| 2   | Communication                   | Take part in debates                                                              |
|     | Artistic                        | Design a series of postage stamps                                                 |
| 3   | Caring                          | Help children with learning difficulties                                          |
|     | Practical/Science               | Study the structure of atoms                                                      |
| 4   | Business/Commerce               | Reorganise a factory to improve production                                        |
|     | Living Things                   | Plan the development of a forest area                                             |
| 5   | Caring                          | Look into the reasons for children playing truant                                 |
|     | Communication                   | Read scripts for books and decide which to publish                                |
| 6   | Practical/Science               | Develop processes for extracting chemicals from coals                             |
|     | Business/Commerce               | Check accounts for suspected fraud                                                |
| 7   | Living Things                   | Collect and preserve plant specimens                                              |
|     | Artistic                        | Plan the restoration of a cathedral                                               |
| 8   | Communication Practical/Science | Decide which items should be printed in a newspaper                               |
|     | Communication                   | Observe stars with a radio telescope Plan a course for students at an art college |
| 9   | Business/Commerce               | Estimate the risks involved in insurance schemes                                  |
|     | Caring                          | Help underprivileged people with their legal problems                             |
| 10  | Living Things                   | Advise farmers on problems of rearing animals                                     |
|     | Practical/Science               | Calculate orbital heights and speeds for satellites                               |
| 11  | Artistic                        | Draw design styles for houses                                                     |
|     | Business/Commerce               | Interpret statistics on imports and exports                                       |
| 12  | Caring                          | Teach handicapped children                                                        |
|     | Living Things                   | Analyse blood specimens for bacteria                                              |
| 13  | Communication                   | Write a novel                                                                     |
| 4.4 | Artistic                        | Study the painting techniques used by artists                                     |
| 14  | Caring                          | Organise training schemes for the disabled                                        |
| 4.5 | Business/Commerce               | Prepare graphs of production and sales figures                                    |
| 15  | Communication                   | Plan a TV Current Affairs programme                                               |
| 16  | Living Things                   | Go on expeditions to find rare species                                            |
| 10  | Practical/Science               | Apply mathematics to the design of aeroplanes                                     |
| 17  | Artistic                        | Plan and carve sculpture for new buildings                                        |
| 1 / | Communication                   | Write scripts for radio programmes                                                |
| 18  | Practical/Science               | Work on developing new metal alloys                                               |
| 10  | Caring                          | Organise aid for people affected by disasters                                     |
| 19  | Living Things                   | Estimate the age of rocks from fossil contents                                    |
|     | Business/Commerce               | Prepare cases for companies in legal disputes                                     |
| 20  | Communication                   | Review plays                                                                      |
|     | Caring                          | Investigate the causes and treatment of delinquency                               |
| 21  | Business/Commerce               | Arrange foreign government contracts for exporters                                |
|     | Practical/Science               | Conduct experiments with electricity and magnetism                                |
| 22  | Artistic                        | Design stained glass windows                                                      |
|     | Living Things                   | Diagnose and treat animal diseases                                                |
| 23  | Practical/Science               | Devise specialised electronic equipment                                           |
|     |                                 | Continued on next page                                                            |

Table 7 – continued from previous page

|    | Activity Category | Activity                                            |
|----|-------------------|-----------------------------------------------------|
|    | Communication     | Collect and preserve documents of national interest |
| 24 | Business/Commerce | Negotiate sales contracts for businesses            |
| 24 | Artistic          | Paint portraits                                     |
| 25 | Living Things     | Breed sheep with better quality wool                |
| 23 | Caring            | Run a campaign to improve bad housing areas         |
| 26 | Artistic          | Plan costumes and scenery for opera companies       |
| 20 | Practical/Science | Supervise the design and construction of dams       |
| 27 | Caring            | Prepare reports on children appearing before courts |
| 21 | Business/Commerce | Manage a large manufacturing company                |
| 28 | Communication     | Give talks and lectures                             |
| 20 | Living Things     | Trace the migration routes of birds                 |
| 29 | Caring            | Diagnose and treat mental illness                   |
|    | Artistic          | Restore and preserve works of art                   |
| 30 | Communication     | Translate books and articles into English           |
| 30 | Business/Commerce | Draw up wills for clients                           |
|    |                   |                                                     |